# VOSTRO 3800/3900/3900G/3902

Quick Start Guide

快速入门指南 快速入門指南

### 1 Connect the keyboard and mouse

连接键盘和鼠标 連接鍵盤與滑鼠

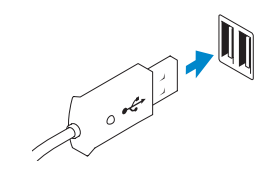

USB Connector USB 连接器 USB 連接器

PS/2 Connector PS/2 连接器 PS/2 連接器

# 2 Connect the network cable (optional)

连接网络电缆(可选) 連接網路纜線 (可選)

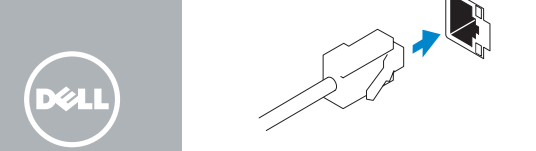

NOTE: If you ordered your computer with a discrete graphics card, connect the display to the discrete graphics card.

- 2 注: 如果您订购的是配有独立显卡的计算机, 使用独立显卡连接显示器。
- 註:如果您訂購的電腦搭載分離式圖形卡,請將顯示器連接至分離式圖形卡。

### 3 Connect the display

连接显示器 連接顯示器

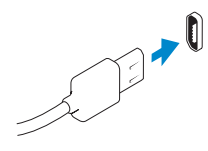

HDMI Connector

HDMI 连接器 HDMI 連接器

Or | 或 | 或者

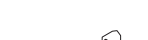

VGA Connector VGA 连接器

VGA 連接器

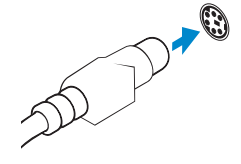

**Or** | 或 | 或者

 $\sqrt{2}$ Help and Tips 帮助与提示 說明與秘訣

### 4 Connect the power cable on your computer and display

连接计算机和显示器上的电源电缆 連接電腦和顯示器的電源線

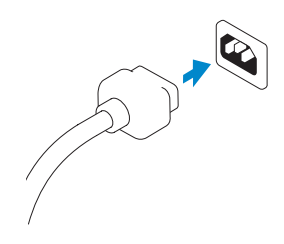

# 5 Turn on your computer and display

打开计算机和显示器 啟動電腦和顯示器

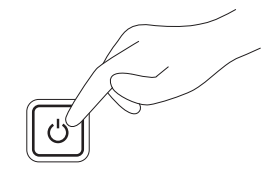

# 6 Finish Windows setup

完成 Windows 设置 | 完成 Windows 設定

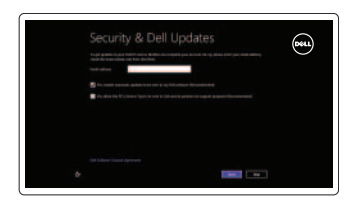

⊕ Wireless

Enable security and updates 启用安全与更新 啟用安全性與更新

Connect to your network

连接网络 連接網路

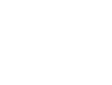

#### Log in to your Microsoft account or create a local account

登录 Microsoft 账户或创建本地账户 登入您的 Microsoft 帳號或建立本機帳號 Explore resources 浏览资源 | 探索資源

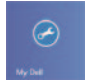

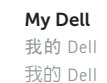

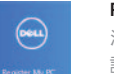

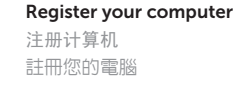

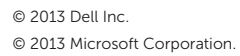

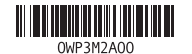

Features 功能部件 | 功能

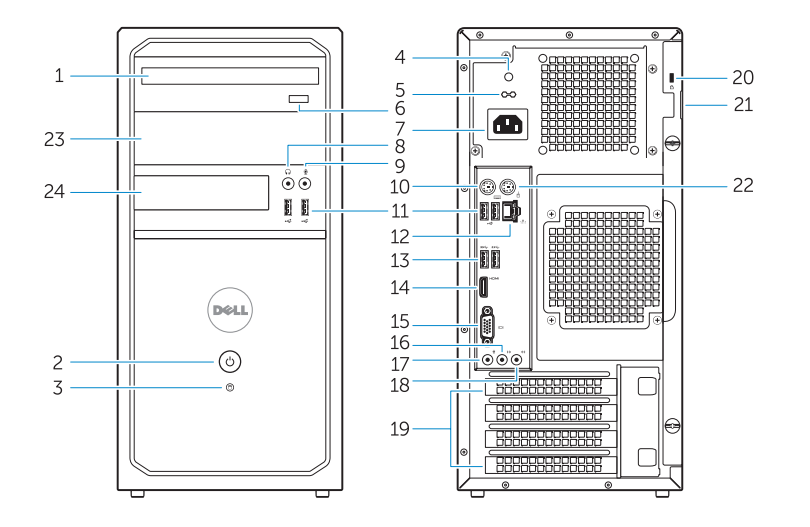

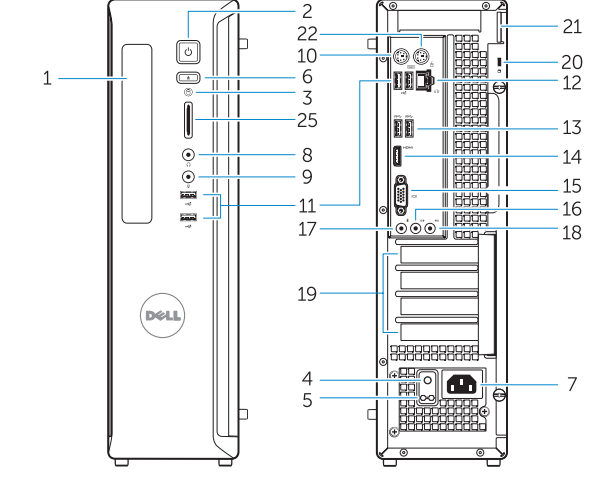

Vostro 3900/3900G/3902 Vostro 3800

- 1. Optical-drive (optional)
- 2. Power button/Power light
- 3. Hard-drive activity light
- 4. Power-supply diagnostic light
- 5. Voltage selector switch
- 6. Optical-drive eject button
- 7. Power cable connector
- 8. Headphone connector
- 9. Microphone connector
- 10. Keyboard connector
- 11. USB 2.0 connector
- 12. Network connector
- 13. USB 3.0 connector
- 14. HDMI connector
- 15. VGA connector
- 16. Line-out connector
- 17. Microphone connector
- 18. Line-in connector
- 19. Expansion card slots
- 20. Security cable slot
- 21. Padlock ring
- 22. Mouse connector
- 23. Optical-drive/hard-drive bay
- 24. Flex bay
- 25. Media card reader

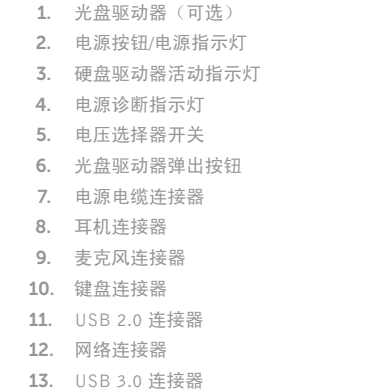

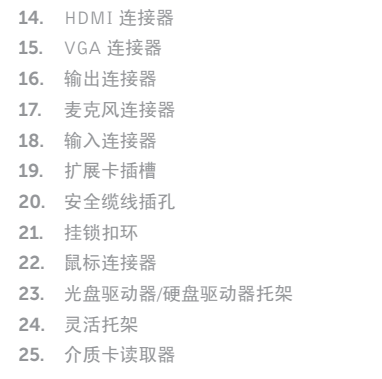

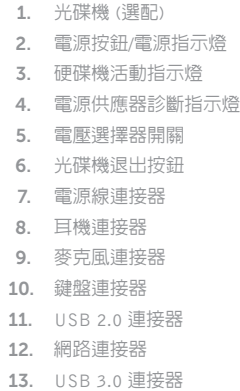

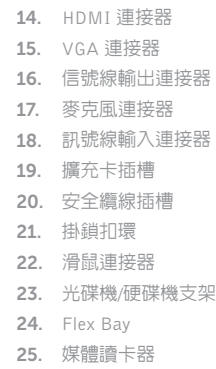

Product support and manuals 产品支持与手册 產品支援與手冊

dell.com/support dell.com/support/manuals dell.com/windows8

#### Contact Dell

与 Dell 联络 與 Dell 公司聯絡 dell.com/contactdell

#### Regulatory and safety

管制和安全 管制與安全 dell.com/regulatory\_compliance

Regulatory model and type 管制型号和类型

### 安規型號與類型

D08D, D17M D08D001, D17M001

Computer model 计算机型号 電腦型號

Vostro 3800/3900/3900G/3902 系列